## $\Big\{$ Оформление начальных и концевых полос Туксанова Катя 11ид-оз-11к

- Композиционное построение как начальной, так и концевой полосы подчиняется тем же принципам, что и построение разворота: необходимости уравновесить графическое пятно, которое представляет собой текст, и свободное от текста пространство бумаги. Текст в этом случае будет иметь ту или иную зрительную тяжесть.
- В книге может быть одна начальная полоса или же несколько.
- Начальная полоса может быть двух видов: короче обычной полосы (полоса имеет чистый спуск) или одинакового с ней размера. В последнем случае дается заставка, занимающая все свободное место или же только указывающая границы полосы (например, линейка).
- В случае оформления начальной полосы со спуском прежде всего возникает вопрос об его размере. Имеются попытки дать в этом отношении некоторые нормы.
- Не так давно существовало правило, что размер спуска должен равняться примерно трети полосы (до текста, не считая заголовка; на практике спуск чаще считается до первой заголовочной строки). В настоящее время спуск в обычных изданиях несколько меньше: от 1/5 до 1/4 полосы.
- Величина спуска может увеличиваться или уменьшаться в зависимости от целого ряда обстоятельств, изменяющих зрительную тяжесть полосы. Так, полоса, набранная плотным шрифтом без шпонов, может иногда потребовать меньшего спуска, чем полоса, набранная светлым шрифтом на широкие шпоны.
- Размер полей также определяет величину спуска: книга с широкими полями очень часто (но не обязательно) потребует соответственно и большего спуска.
- Все спуски в книге должны быть одинаковыми. Разная величина спусков портит внешность издания, поэтому практикуемое уменьшение некоторых спусков по техническим причинам (вгонка строк и т. д.) следует считать неправильным.

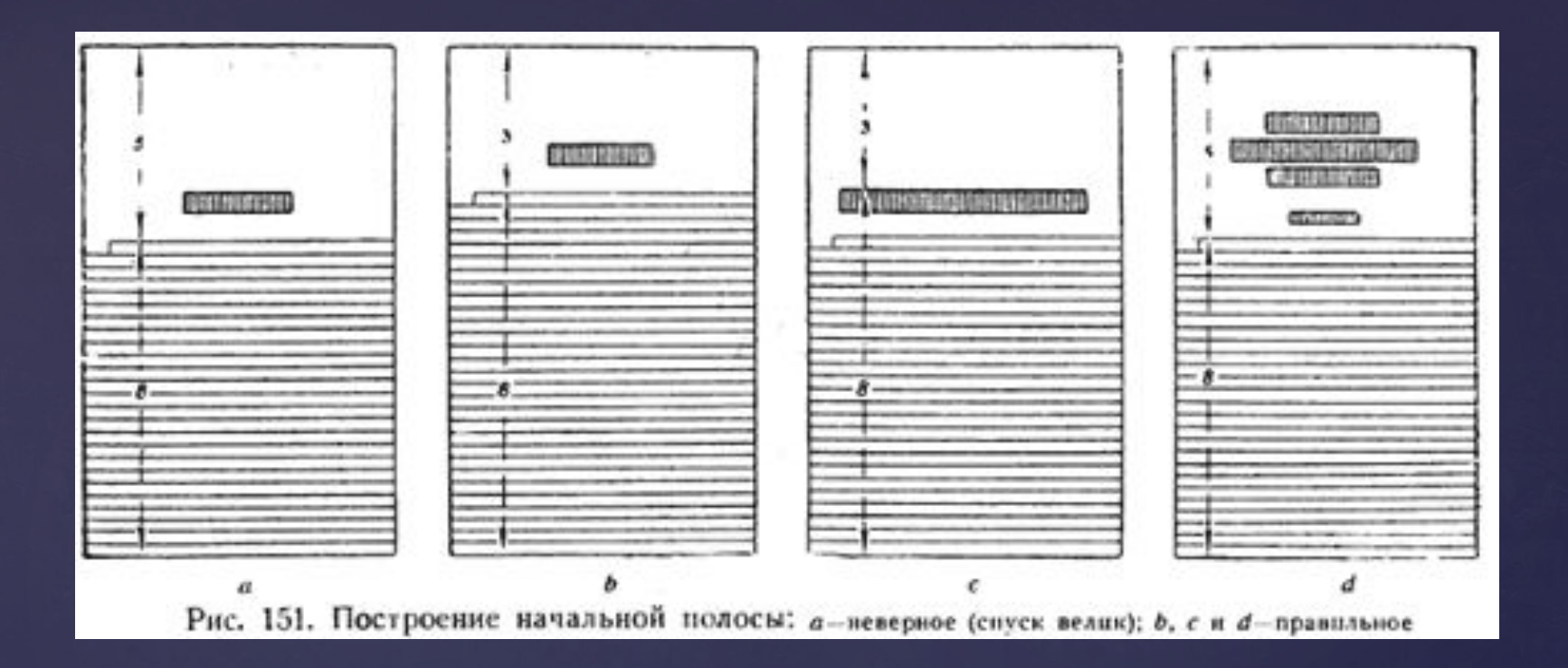

Имеются книги, оформленные так, что спуск занимает почти всю полосу, и остается лишь несколько строк текста. Такой спуск с композиционной стороны незакономерен, так как зрительная тяжесть текста слишком мала по сравнению с большой белой площадью спуска. Кроме того, подобные спуски неэкономны.

Если при полосе большого формата очень сильно уменьшить спуск, то он должен быть завершен сверху линейкой, заставкой или шапкой, определяющими границу полосы. Пустое место в данном случае принимает характер увеличенной отбивки.

На рисунке показано построение начальной полосы по канонам золотого сечения. В этом случае реже берется отношение 5:8 (а), дающее очень большой спуск, и чаще 3:8 (b). Примеры показывают, что в том случае, когда заголовок состоит из короткой строки или группы коротких строк, целесообразнее спуск считать до текста. В случае длинных заголовочных строк (с) спуск считается до строки заголовка. Это приходится учитывать, определяя размер спуска в оформляемой книге.

Другая композиционная схема начальной полосы — применение заставки, — как мы сказали, может носить двоякий характер: или заставка заполняет все пространство, свободное от текста, или же только указывает границы полосы. Во втором случае между заставкой и началом текста остается некоторое свободное пространство.

Заставка может быть или идейно-иллюстративного характера, или декоративно-орнаментального. Заставка выполняется иногда из типографского материала.

Всякую заставку нужно давать так, чтобы она уравновешивалась цветовым пятном текста, т. е. необходимо учитывать зрительную тяжесть заставки. Это должно иметь место и в том простейшем случае, когда в качестве заставки используется линейка. Слишком тяжелая заставка задавливает» полосу, слишком легкая — теряет зрительную убедительность.

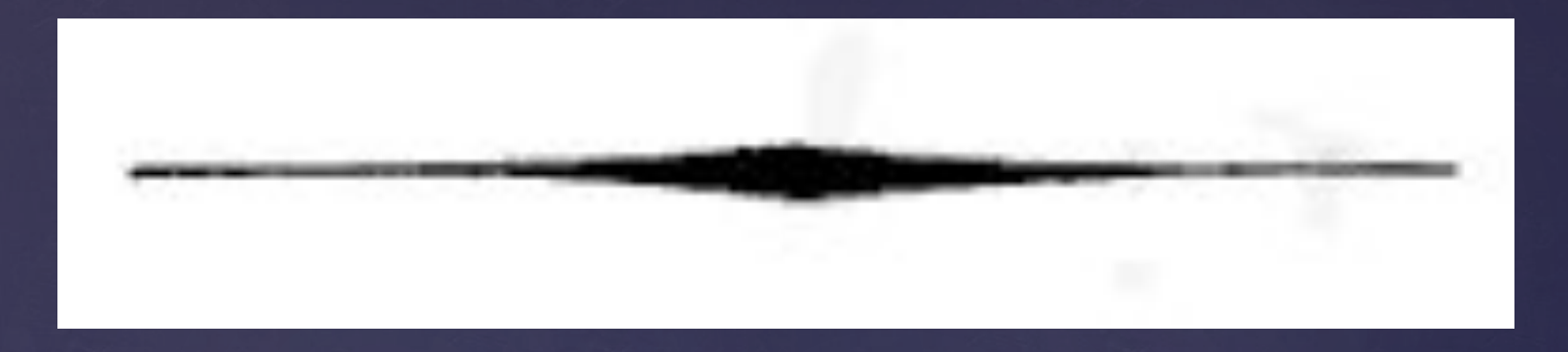

Иногда вместо заставки применяют линейку в виде усиков (английская линейка):

Такие линейки обычно изготовляются из гартовой линейки соответствующей толщины. Часто при этом линейка получается зазубренной и несимметричной. Этого нельзя допускать, иначе книга будет казаться неряшливо оформленной. Иногда роль заставки, устанавливающей границу полосы, играет шрифтовой заголовок (так называемая шапка), причем шапка может быть дана и с линейкой.

- Во многих книгах XV-XVI вв. начальная полоса, оформленная при помощи шапки, имела своеобразный вид: шапка набиралась в виде какой-либо фигуры, например треугольника. Такой прием, как затрудняющий процесс чтения, в настоящее время рекомендован быть не может.
- При оформлении начальной полосы часто применяется инициал, т.е. заглавная буква увеличенного по сравнению с основным шрифтом размера. Инициалы чрезвычайно разнообразны как по величине, так и по форме. Они являются древнейшим видом оформления начальной полосы.
- Самые ранние образцы раскрашенных инициалов (в начале каждой страницы) найдены в пергаментной рукописи IV в. н. э. (сочинения Вергилия). Первоначально инициал представлял собой только букву увеличенного размера, выделенную иным (обычно красным) цветом. Позднее появляются всякого рода многокрасочные орнаменты, фигуры людей и животных, причем размер инициалов иногда доходит до целой страницы.

 $2.5$  EXIMIO THEC LOGO GVOLPHANGO PABRITIO CAPITONI HAGENOIO TRI-VM LINGVARVM PERI-TISSIMO, ERASMVS *KOTERODAI* Mys S. D.

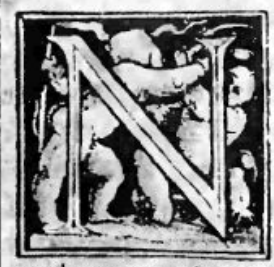

On fum equidem admodum uita auidus, cruditiffi me Guolphäge. fiue quod animo mco iam propemo dum uixi fatis, uideheet an num ingreflus primum & quinquagefimu, fiue quod in hacuita, nihil adcomagnificum aut fuaue uideo.

quod magnopere fit expetedu einui Chriftiana fides uere fidem fecerir, qui pierate hic pro fua uirili fuerint amplexithos multo hac feliciore manere uitam. fed ra men in prafentia penè libeat aliquatifper reimenefceremon ob alud nift quod uideam futurum, ut proper diem auteum quoddam feculum exoriatur. Adeo ternimus cen diumirus immutatos principum animos adpacis concordates fludium: totis uirbus incumbete,idas  $a<sub>1</sub>$ 

Рис. 156. Начальная полоса книги XVI в. (инициал Урса Графа)

Широко применялись инициалы и после изобретения книгопечатания. Обычно инициал носил декоративный характер. Если на нем изображаются предметы и фигуры, то они часто имеют очень далекое отношение к тексту.

Возможен также инициал-иллюстрация к тексту. Иногда инициал представляет собой только букву увеличенного размера, без всяких украшений. Часто эта буква дается набором.

Обычно наборный инициал, особенно некрупный, своей нижней линией держит нижнюю линию первой строки или же углубляется в большей или меньшей степени в строки, выдаваясь над первой строкой. Первая строка текста обычно примыкает к инициалу. При отбивке инициала нижний и боковой просветы равны между собой.

- В других случаях верхний край инициала равняется по верху первой строки набора.
- Первое слово текста, начатое инициалом, иногда набирается прописными буквами, капителью или же строчными буквами более крупного кегля. В этом случае первая строка дается вплотную к инициалу, остальные же строки, идущие от инициала, набираются с отступом, равным расстоянию между нижней линией очка инициала и последующей строкой. Такая установка инициала очень часто применяется в английских изданиях.
- Пробел под наборным инициалом неизбежен (заплечико). При художественном инициале, давая его размер кратным кеглю шрифта, пробела можно избежать. В старопечатных книгах прямоугольный инициал чаще ставился вплотную к тексту снизу и сбоку.
- Необходимо помнить о зрительной тяжести инициала, которая должна быть увязана с общей композицией начальной полосы, в частности с ее форматом, а также с цветовым пятном текста. Но, разумеется, ни в коем случае не следует использовать инициал для чисто формальных построений, как это делают конструктивисты.
- Инициал может применяться не только для начальной полосы, но и внутри текста, после заголовка. В старопечатных книгах иногда инициалом начинали каждый абзац текста.
- При том или ином решении вопроса об инициале нельзя забывать, что характер его должен быть увязан со стилевыми особенностями оформления. Так, оформление в стиле XVI в. или в стиле XVIII в. заставит по-иному давать инициалы в смысле размера, способа установки и т. д.
- Концевая полоса композиционно строится трояким образом: 1) свободное от текста место ничем не заполняется, 2) на свободном от текста месте помещается концовка, 3) текст концевой полосы набирается в виде какой-либо фигуры, завершенной концовкой или же без нее.
- Если свободное от текста место остается незаполненным, то внимание оформителя должно быть обращено только на тяжесть текстовой массы. Текст концевой полосы обычно не делают меньше 1/8 размера
- полосы. Если текст всего на несколько строк короче полной полосы, то соотношение текста и свободной площади будет слишком неуравновешенным. Соотношение будет не уравновешено и тогда, когда концевая полоса состоит только из нескольких строк. Однако нередко это допускается. В западноевропейских книгах, например, при «светлом» характере оформления встречаются концевые полосы, состоящие из 2—3 строк.
- Концовка может быть самого различного характера, прежде всего изобразительного (иллюстративного или декоративного). Размер ее колеблется от очень маленького до заполняющего все свободное пространство. Концовку можно выполнить и наборным путем из различных типографских украшений, знаков и линеек.

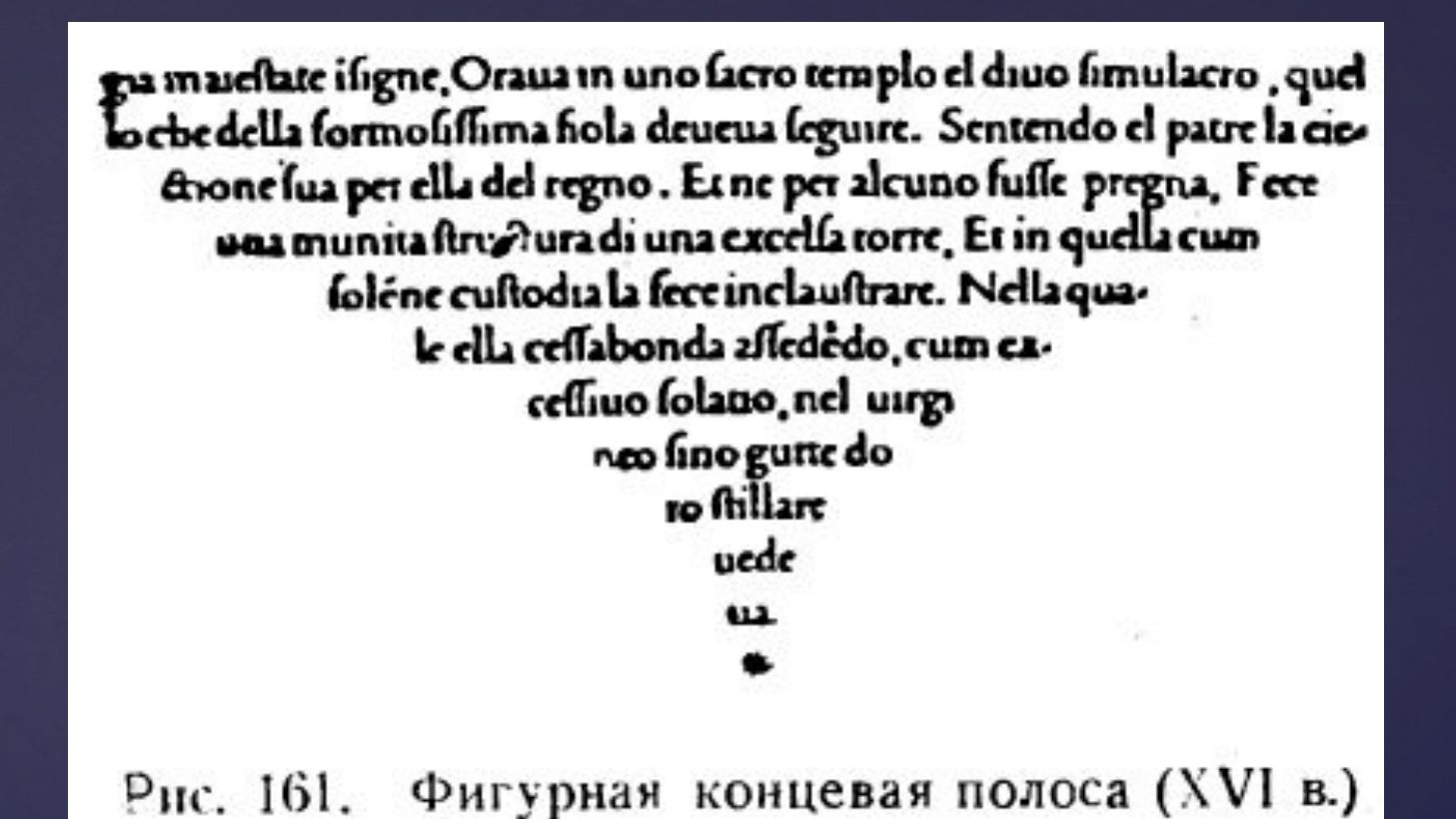

Зрительная тяжесть концовки всегда должна учитываться. Необходимо также решать вопрос об отбивке концовки от текста. На рис. 160 показано решение этого вопроса по золотому сечению. Возможны, конечно, и иные принципы решения, обусловленные характером концовки и в первую очередь ее размером и тяжестью.

- Концевая полоса, оформленная в виде какой-либо фигуры, была одним из излюбленных приемов старопечатных книг (рис. 161). Теперь это применяется редко, так как затрудняет восприятие текста.
- При оформлении начальной полосы мы почти всегда встречаемся с заголовком. Характер оформления заголовков — не только вопрос технической редакции, но и вопрос композиции: отражение в системе заголовков структуры книги, взаимного соподчинения ее частей может быть выражено различными графическими способами.
- При оформлении заголовков решаются следующие композиционные моменты: 1) тяжесть заголовка (рисунок и кегель шрифта), 2) ось построения заголовка (центральная ось, проходящая посредине полосы, боковая ось — левая или правая) и 3) отбивка заголовка от предыдущего и последующего текста (пробельное поле).
- То или иное решение подсказывается общим замыслом оформления, который в свою очередь определяется содержанием и типом книги.